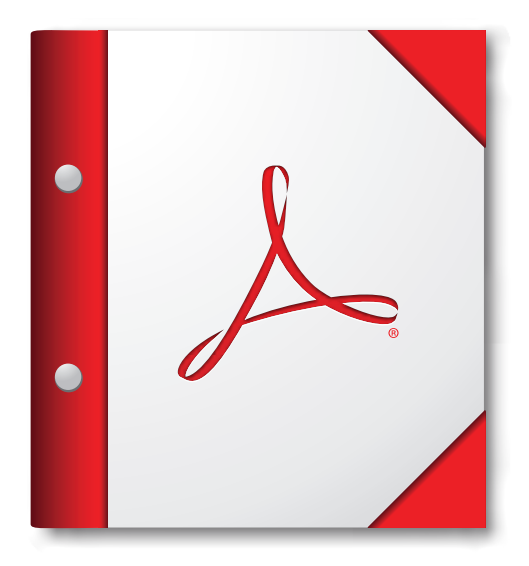

 **v aplikácii Acrobat X alebo v aplikácii Adobe Reader X, Ak chcete dosiahnuť čo najlepšie výsledky, otvorte toto portfólio PDF prípadne v novšej verzii týchto aplikácií.** 

> **Získajte aplikáciu [Adobe Reader už teraz!](http://www.adobe.com/go/reader_download_sk)**